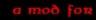

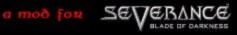

Vension 14 A Tptpt MOD

Player Selection

last playen: Tanis

# Level Selection

Last Level:18

### Maps Selection

Last Map bagnactest

# Weapon Selection

Last Weapon:Hachao

### Shield Selection

Last Shield: DalShield

## **Quiver Selection**

Last Qaipen:Cancal

## **Objects Selection**

Last Object: Anmadana

## Food Selection

Last Food:Raiz

### Armor Selection

Last Armon: Armadana Amazona Ligena

START

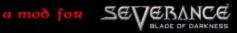

Version 1.4 A Tptpt MOD

≺ Albana ≻

START

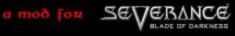

Vension 14 A Tptpt MOD

#### Player Selection

last player: Tanis

#### Level Selection

Last Level 18

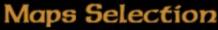

Last Map:bagnactest

# Weapon Selection

Last Weapon:Hachao

#### Shield Selection

Last Shield: DalShield

#### **Quiver Selection**

Last Qaipen:Cancal

#### **Objects Selection**

Last Object: Anmadana

#### Food Selection

Last Food:Raiz

#### Armor Selection

Last Armon: Armadana Amazona Ligena

START

PRESS ARROWS KEY TO CHOOSE SELECTION

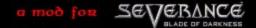

Version 1.4 A Tptpt MOD

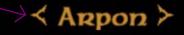

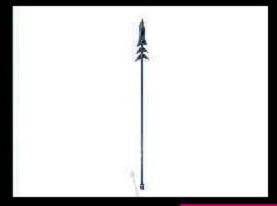

| START |   |    |          |   |   |
|-------|---|----|----------|---|---|
|       | 0 | Τ. | Λ.       | Т | ľ |
|       | 5 |    | <b>`</b> |   |   |

BACK

PRESS ENTER KEY TO START THE MAP OR BACK TO CHOOSE OTHERS

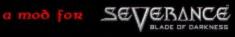

Vension 14 A Tptpt MOD

#### Player Selection

last player: Tanis

## Level Selection

Last Level 18

### Maps Selection

Last Map bagnactest

## Weapon Selection

Last Weapon:Hacha6

#### Shield Selection

Last Shield: DalShield

### **Quiver Selection**

Last Qaipen:Cancal

### **Objects Selection**

Last Object: Anmadana

### Food Selection

Last Food:Raiz

#### Armor Selection

Last Armor: Armadara Amazonali

START

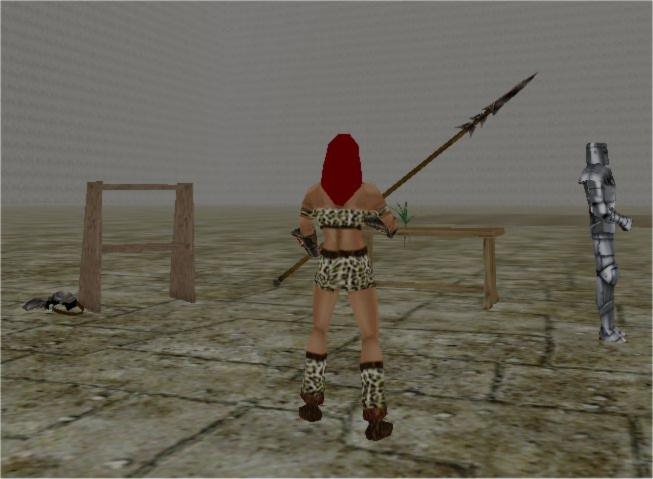